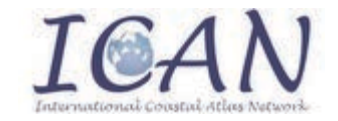

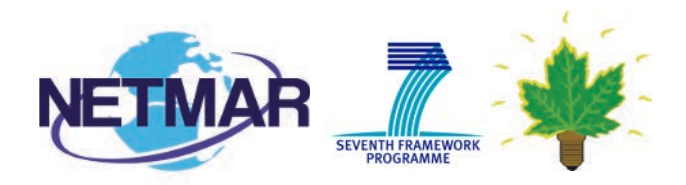

#### Capturing ICAN end-user requirements for NETMAR

#### Declan Dunne, CMRC d.dunne@ucc.ie

*ICAN Workshop 5, Oostende, 31 August - 2 September 2011* 

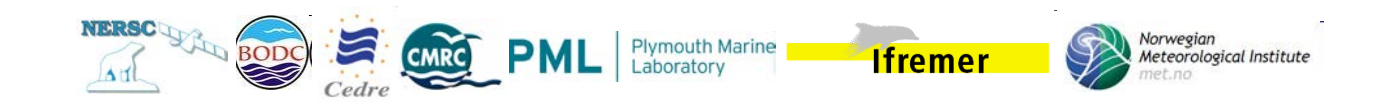

## **Outline**

- User Feedback
- Geo-processing services
- Cookbooks

### User Feedback

- We require user feedback for NETMAR work – Atlas developers
- Evaluation of NETMAR system V1
	- Includes the ICAN semantic interoperability use case
	- September 2011 to October 2011 (formal period)
- Feedback
	- Verbal feedback and discussion today
	- Follow-up (conference calls, questionnaire, etc.)

## Geo-processing services

- OGC Web Processing Service (WPS)
	- Originally named "Geoprocessing Service"
	- It specifies a framework for geo-processing of spatial data over the web
	- Plugin your geo-processing algorithm(s) into the framework
	- These geo-processes are published as web services
- Other NETMAR research tasks
	- Semantic interoperability of geoprocessing services
	- Uncertainty propagation

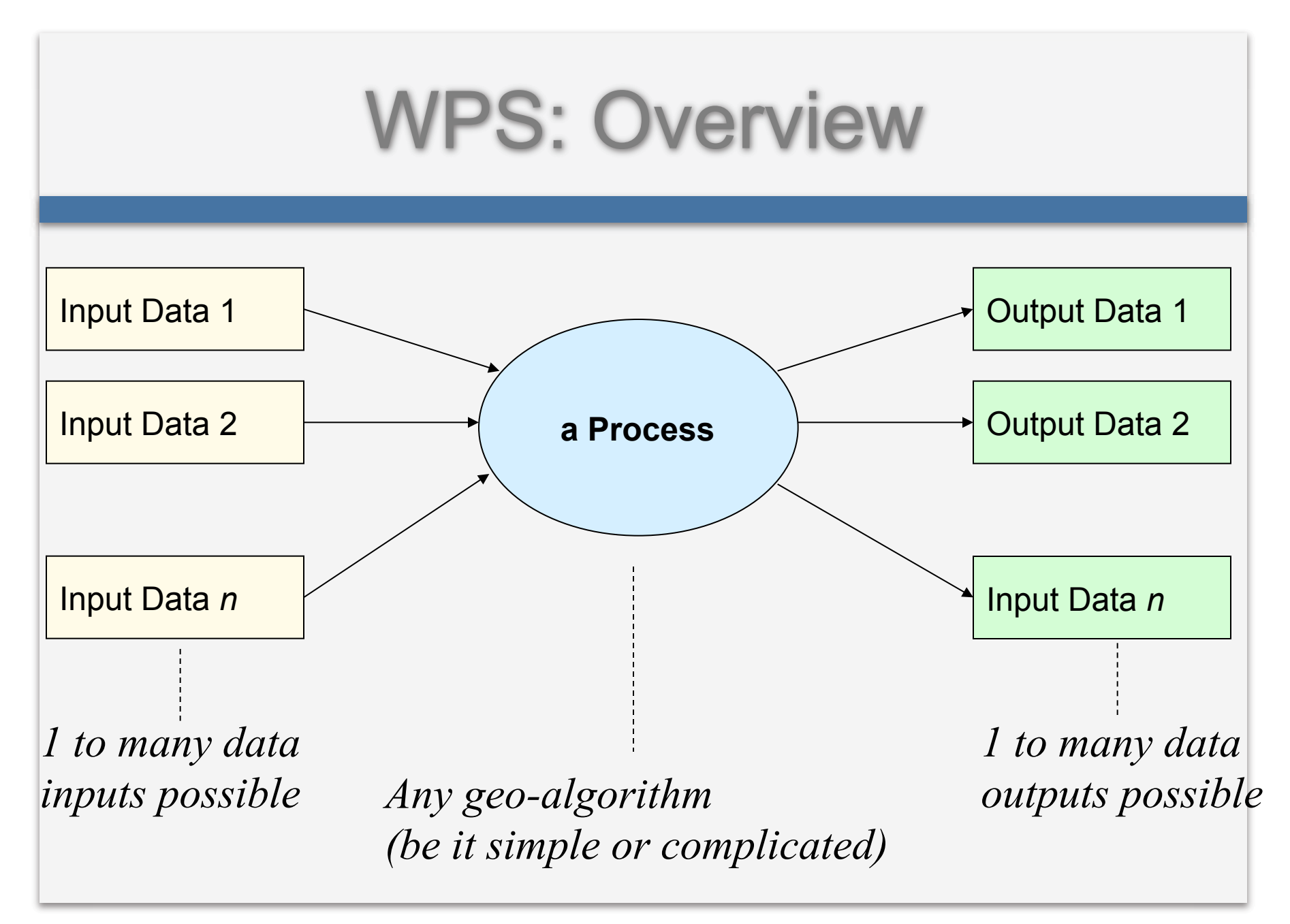

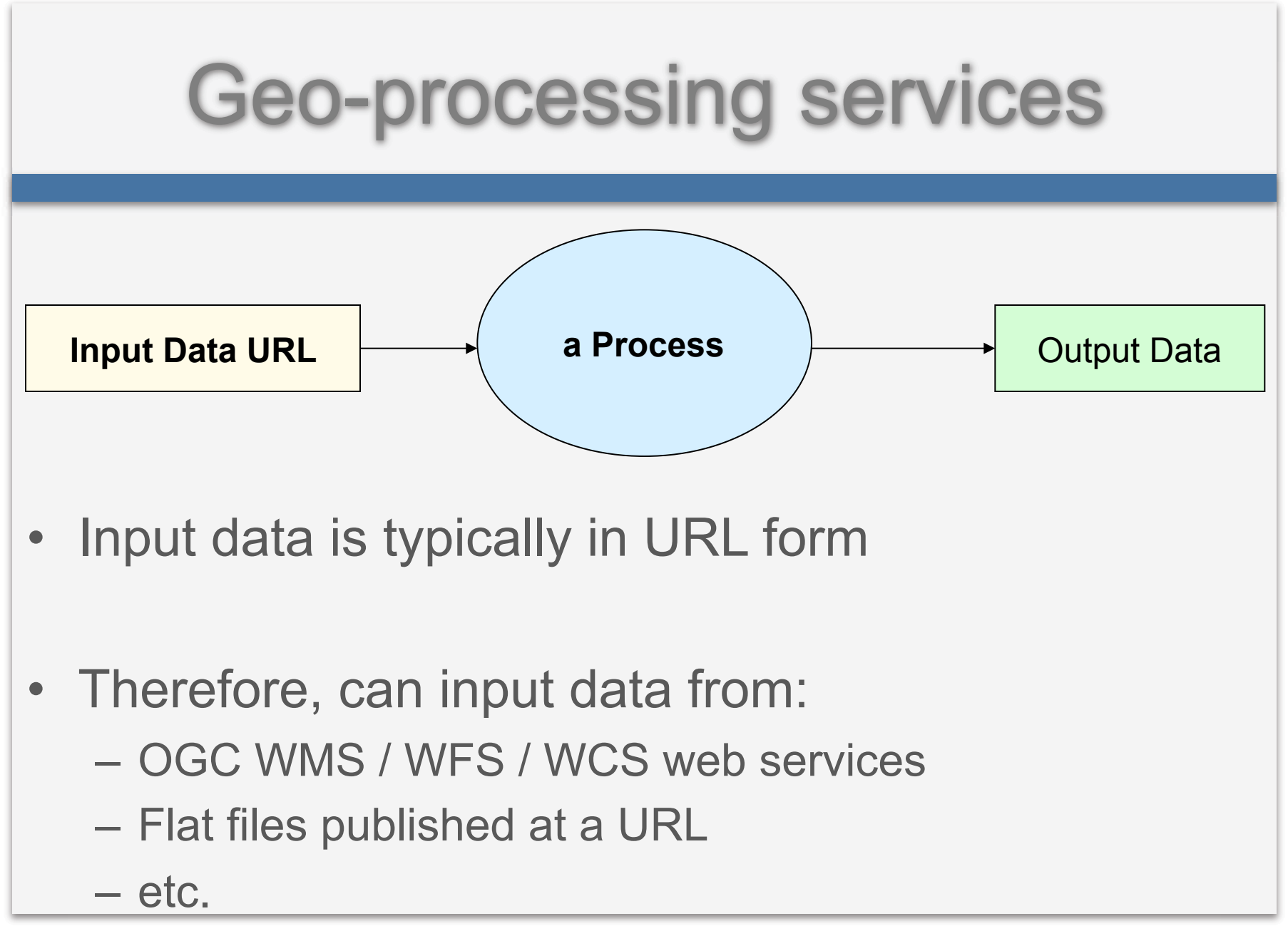

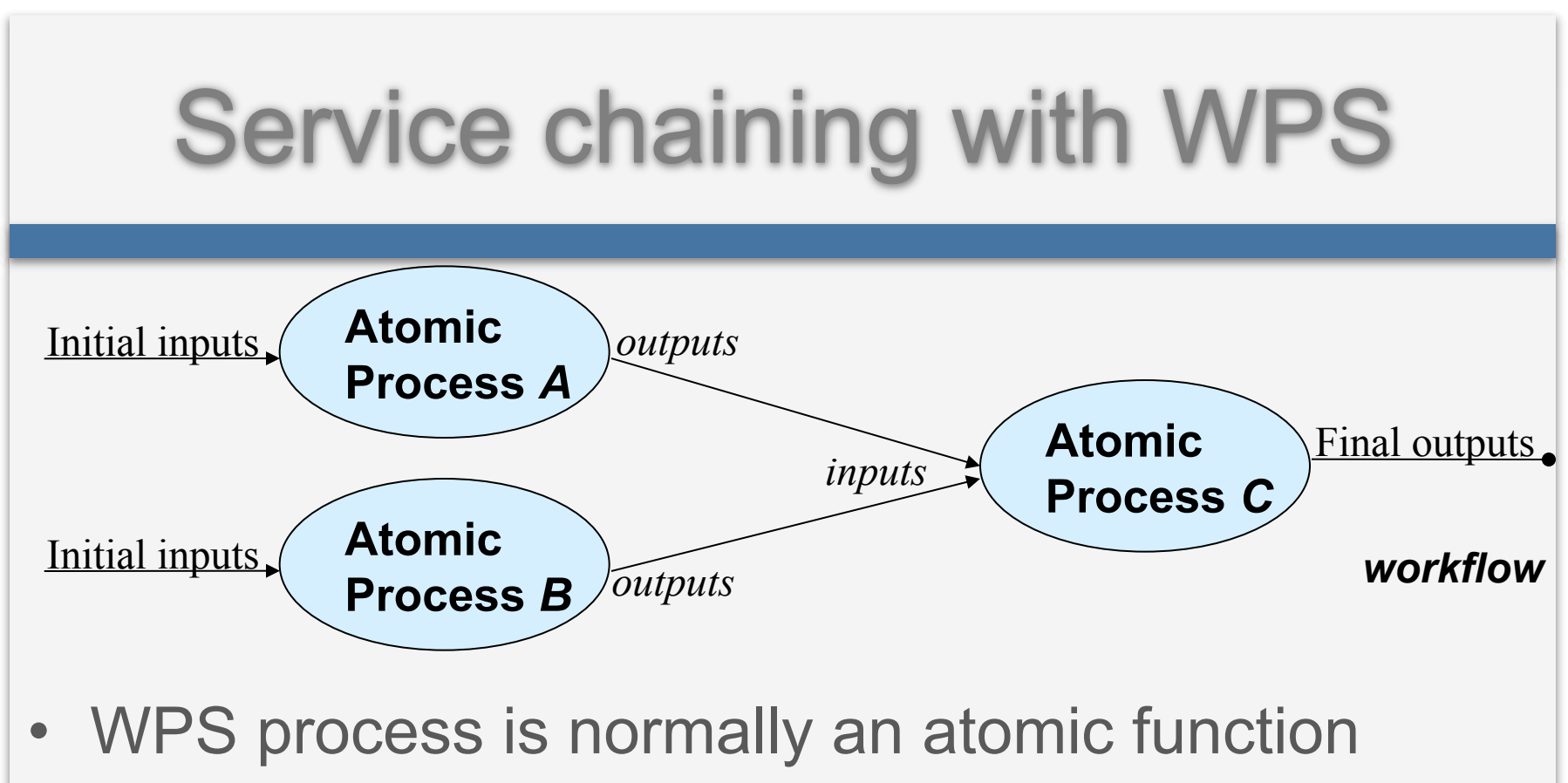

- It performs a specific geospatial algorithm
- Service chains
	- WPS processes can be incorporated into workflows
	- e.g. SCUFL2 XML workflow descriptions

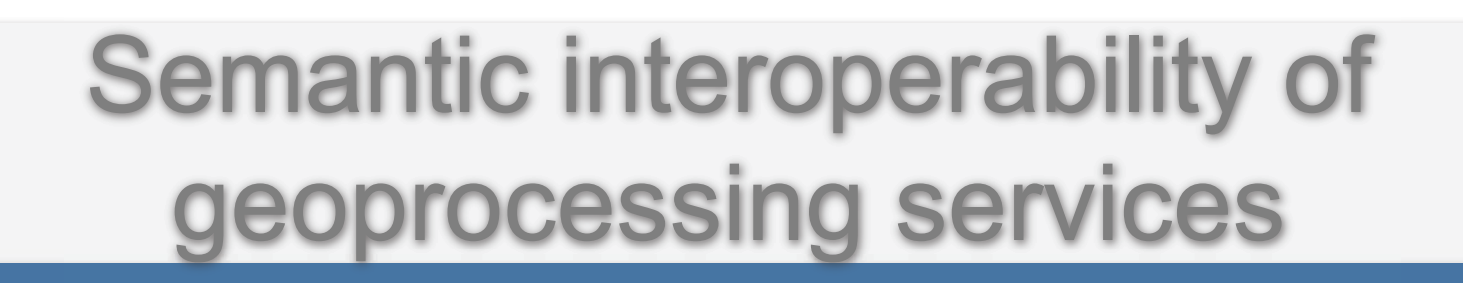

- e.g. processing service: calculate sea water density
- verify that the input parameters supplied are:
	- pressure in decibars
	- practical salinity in dimensionless units
	- water body temperature in degrees Celsius

## Uncertainty propagation

- i.e. management of uncertainty/error propagation through a service chain
- Data Scientist to be able to estimate the reliability of the end result of this process and to determine its fitness for purpose

#### **Taverna**

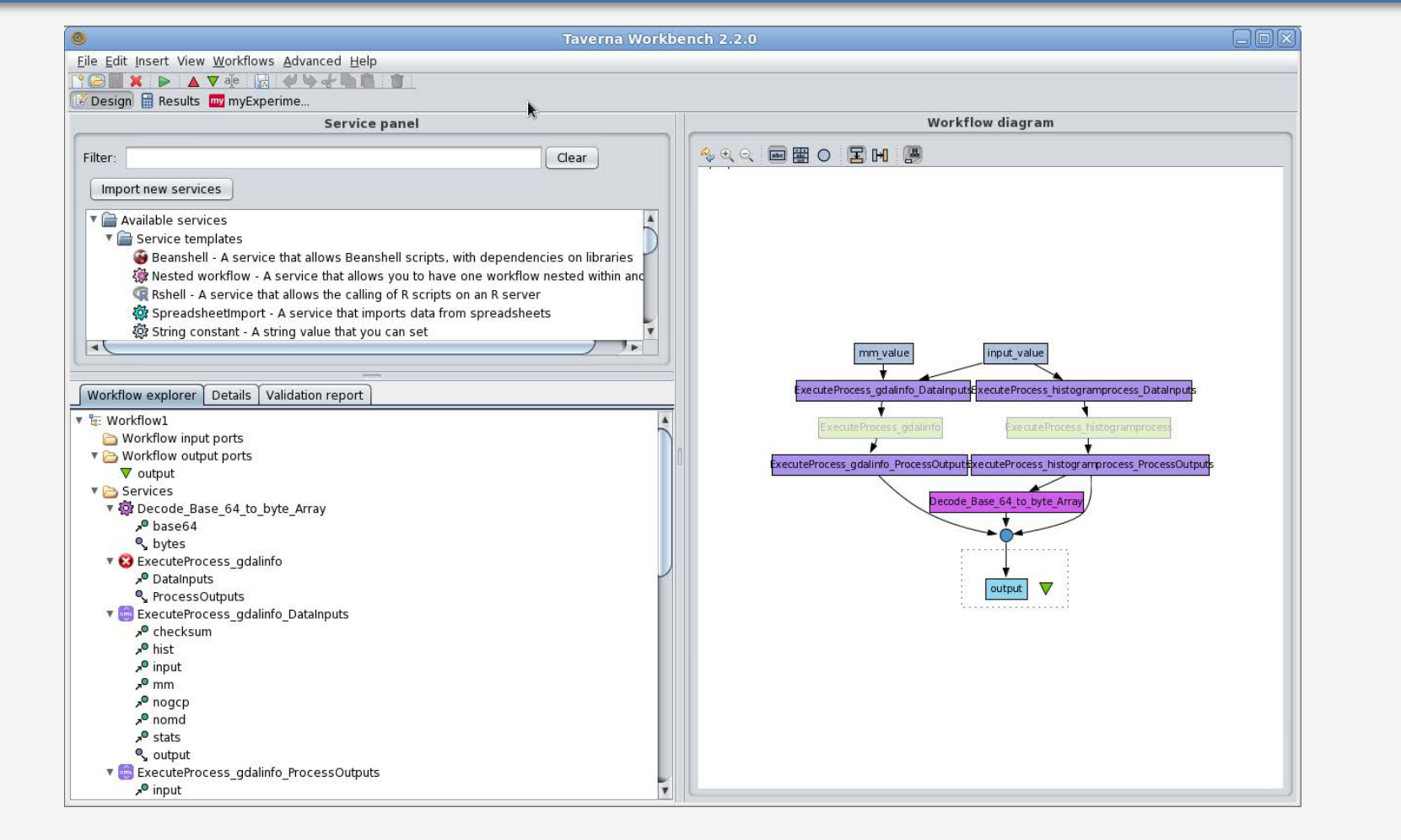

## WPS implementation: PyWPS

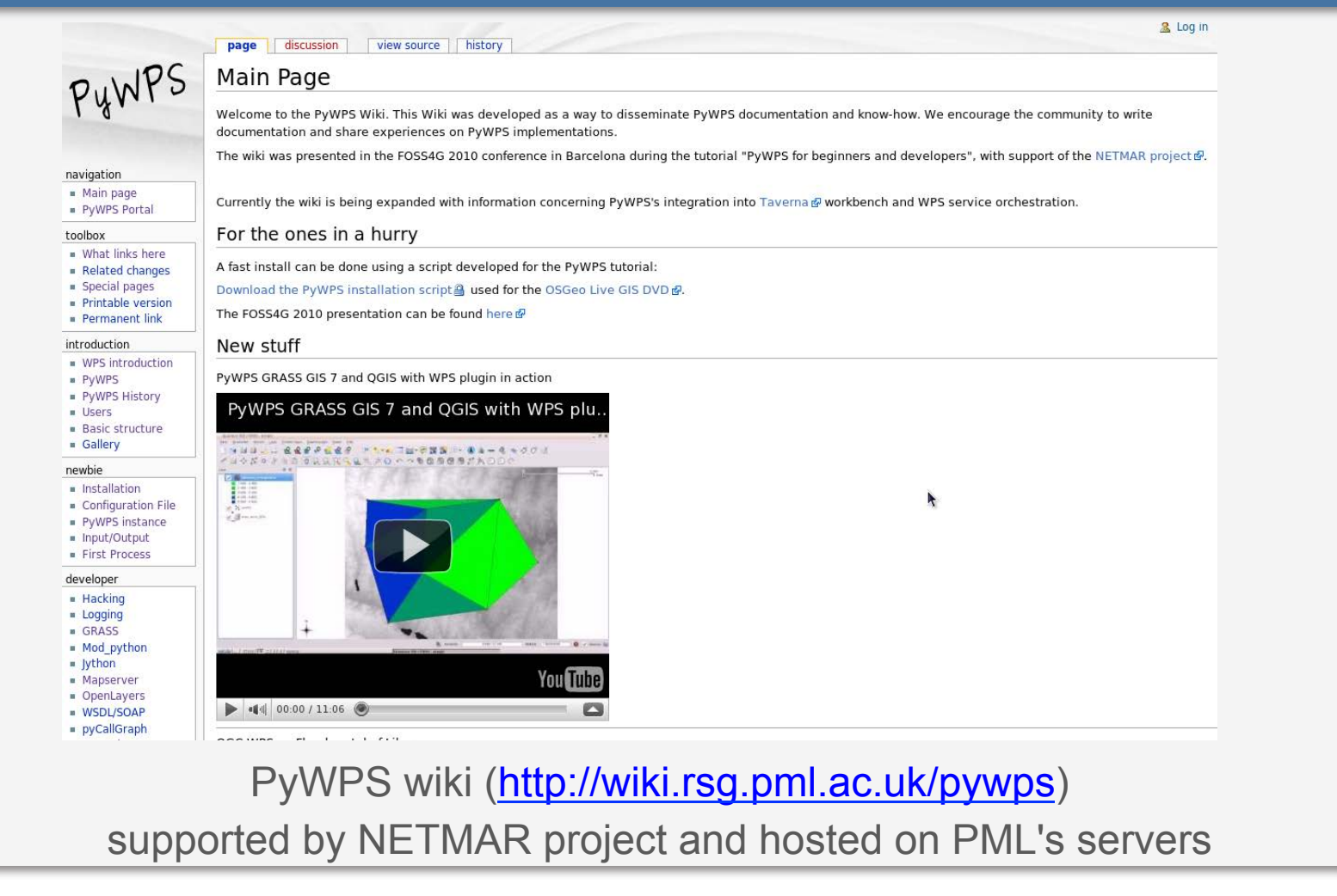

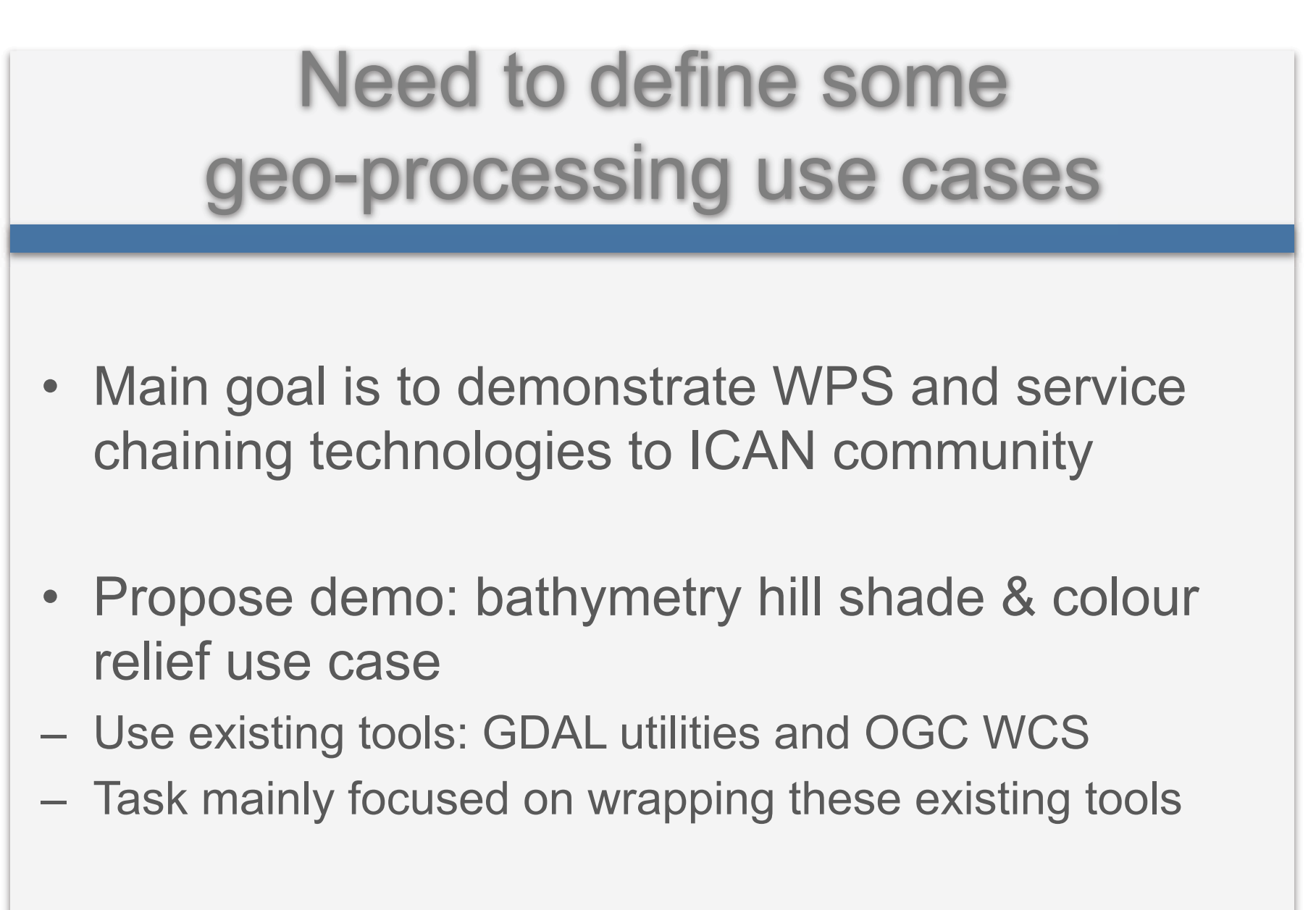

Other use cases are possible...

#### Process: GDAL hillshade

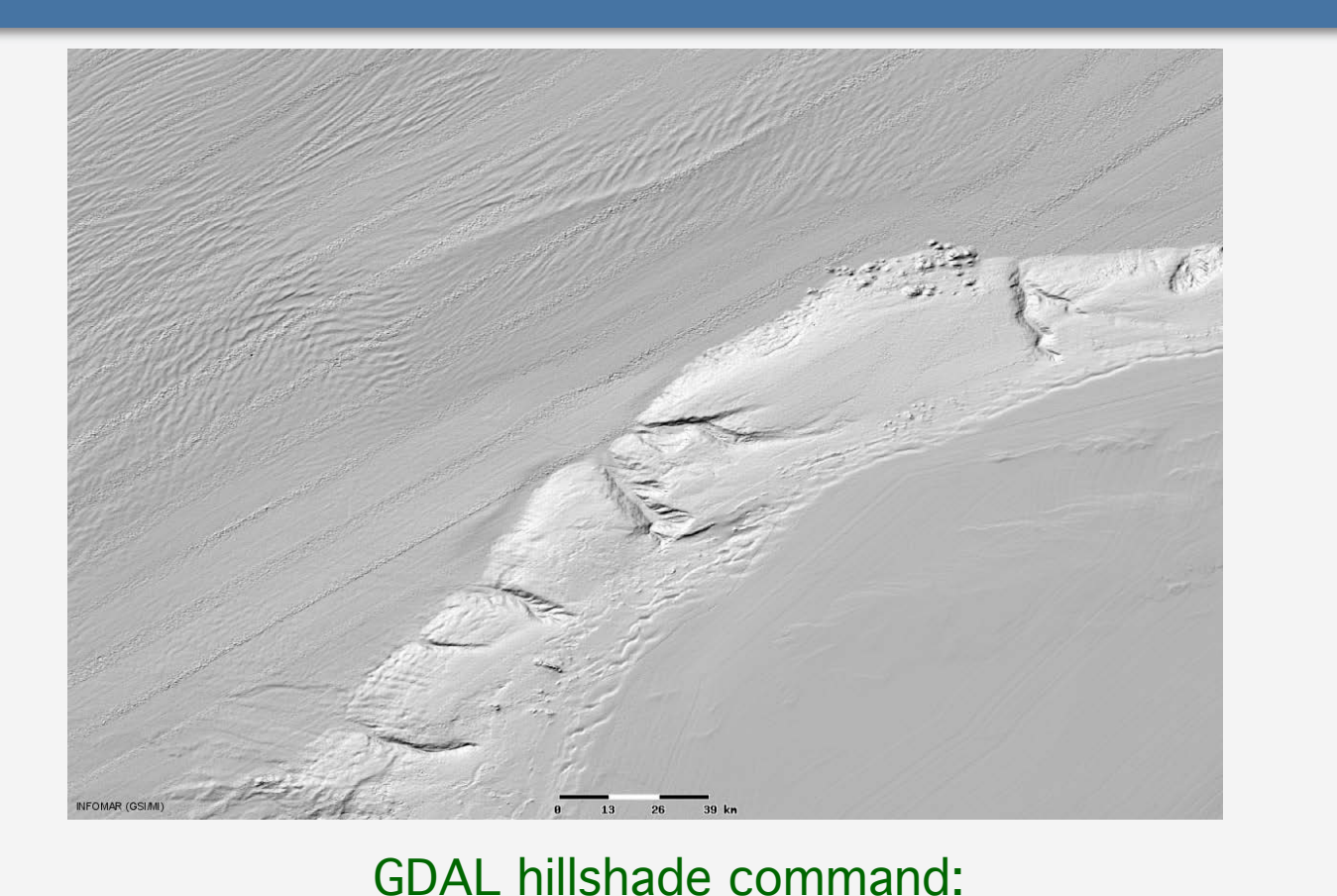

gdaldem hillshade -s 27780 -az 315 -alt 45 inputFile outputFile

#### Process: GDAL hillshade

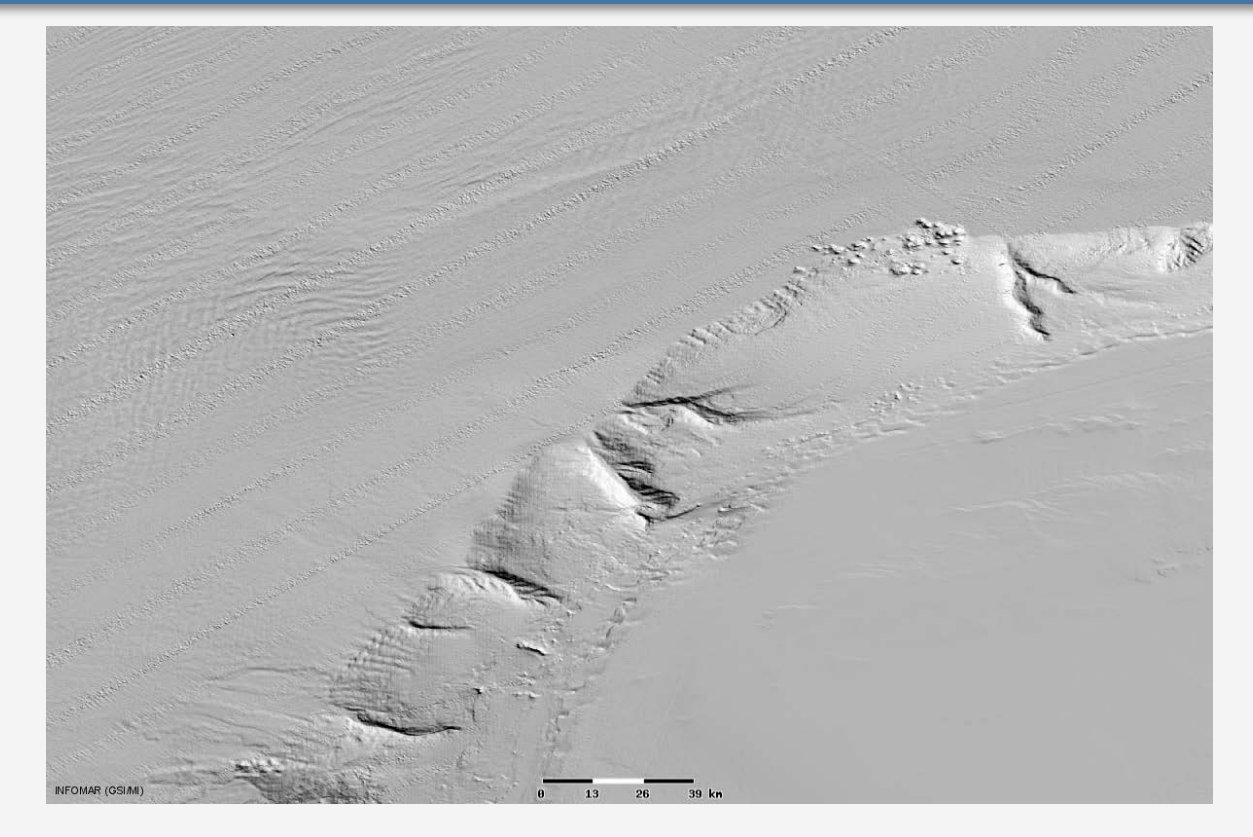

GDAL hillshade command: gdaldem hillshade -s 27780 -az 45 -alt 45 inputFile outputFile

## Process: GDAL colour relief

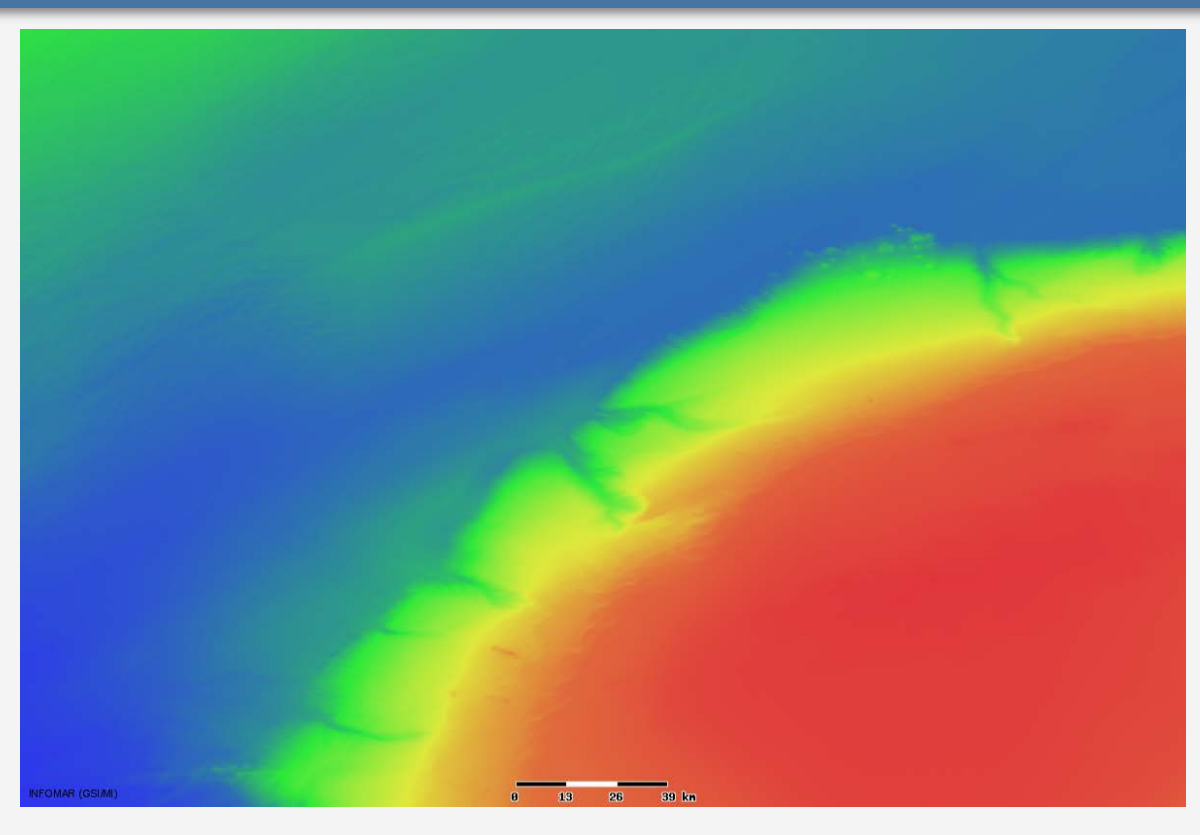

GDAL colour relief command: gdaldem color-relief inputFile colourRamp outputFile

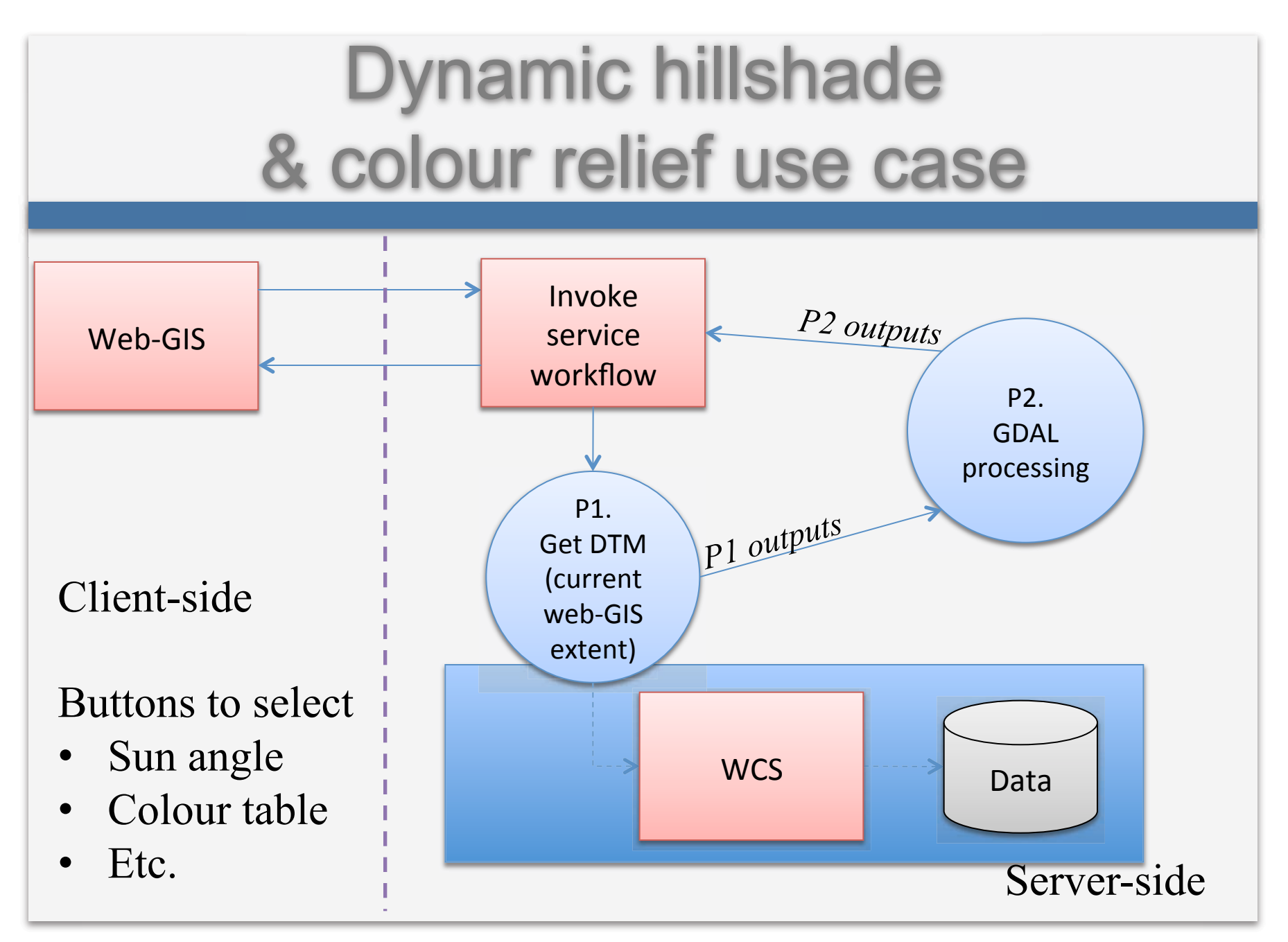

#### **Cookbooks**

- NETMAR task
	- $-$  ICAN semantic interoperability pilot cookbooks
	- December 2011, updated at July 2012
- Understanding Metadata [CMRC]
- Installing GeoNetwork [CMRC]
- Understanding Semantics [BODC/CMRC]
- How to connect my coastal atlas to the ICAN semantic interoperability pilot [CMRC/BODC]
- Need a more detailed discussion on topic layouts...

## 1) Metadata

• Existing ICAN topic layout:

– Metadata

- What is Metadata? Why do you need it?
- Different Types of Metadata
- Metadata and Search
- How to create Metadata

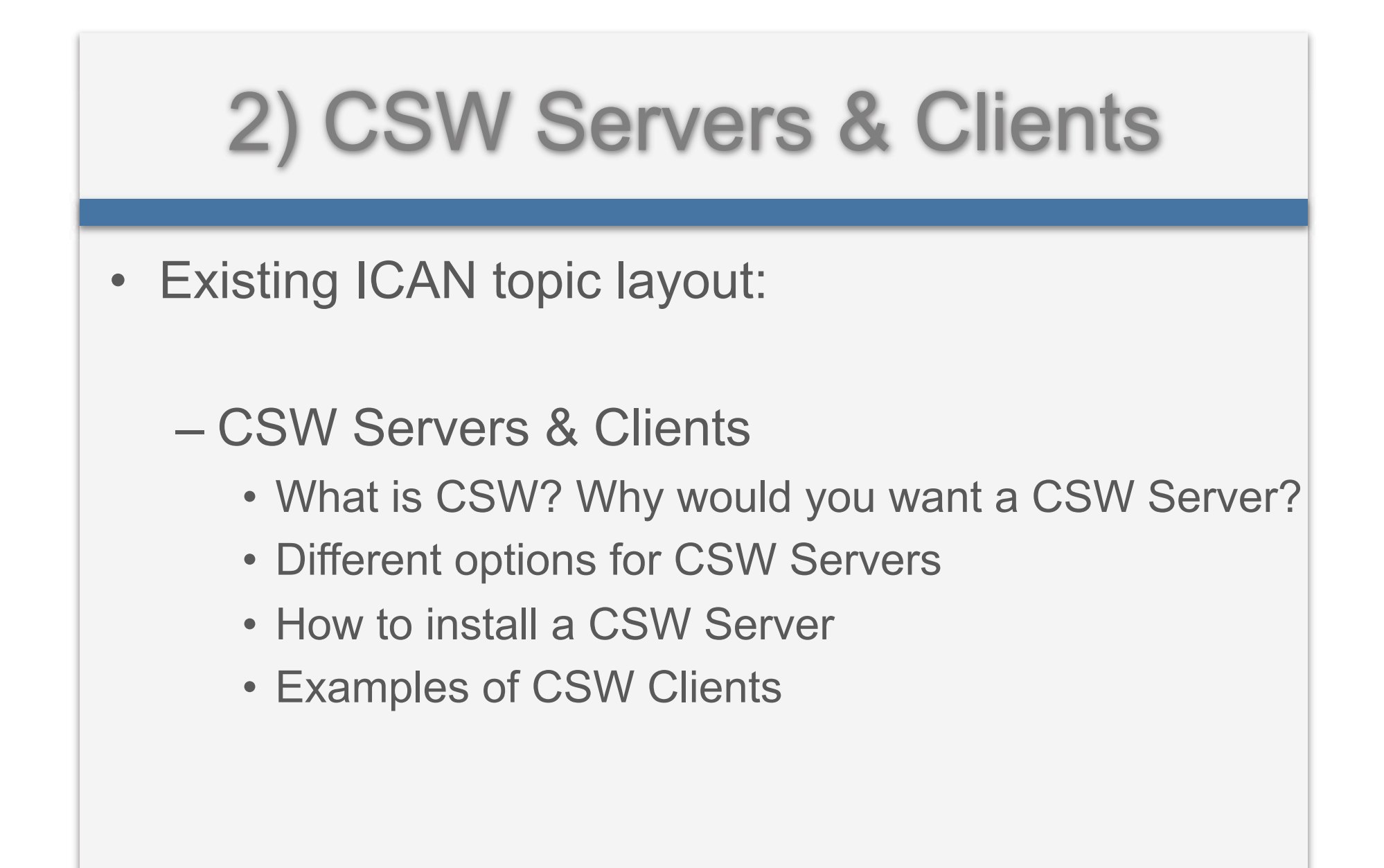

# 3) Ontologies

- Existing ICAN topic layout:
	- Ontologies
		- What are Ontologies? Why would you want an ontology?
		- How to make an Ontology
		- How to connect one Ontology to another one (Mapping)

# 3) Ontologies  $\rightarrow$  Semantics

- 1. What are vocabularies, thesauri and ontologies?
- 2. Why would one use a "knowledge organization system"?
- 3. How would one define the content of a knowledge organization system (KOS)?
	- What is the domain scope of the KOS
	- Identifying the content of the KOS
		- How narrow or broad should the concept definitions be? (Granularity)
		- Ensure concept definitions at the same hierarchical level have the same granularity
		- Linking concept definitions together internal mapping
	- Ensuring the quality of the content of the KOS (content governance / register manager and technical governance / control body)
- 4. Making the content available
	- Deploying the KOS within the NETMAR semantic framework
	- Mapping the KOS to existing KOSs (external mapping)

# 4) Prototype Demo

- Existing ICAN topic layout:
	- Prototype Demo
		- What is the ICAN Prototype?
		- What exactly does it demonstrate?
		- How can I get my project connected to the Prototype?
		- How can I bring data from other ICAN connected Atlases into my own?

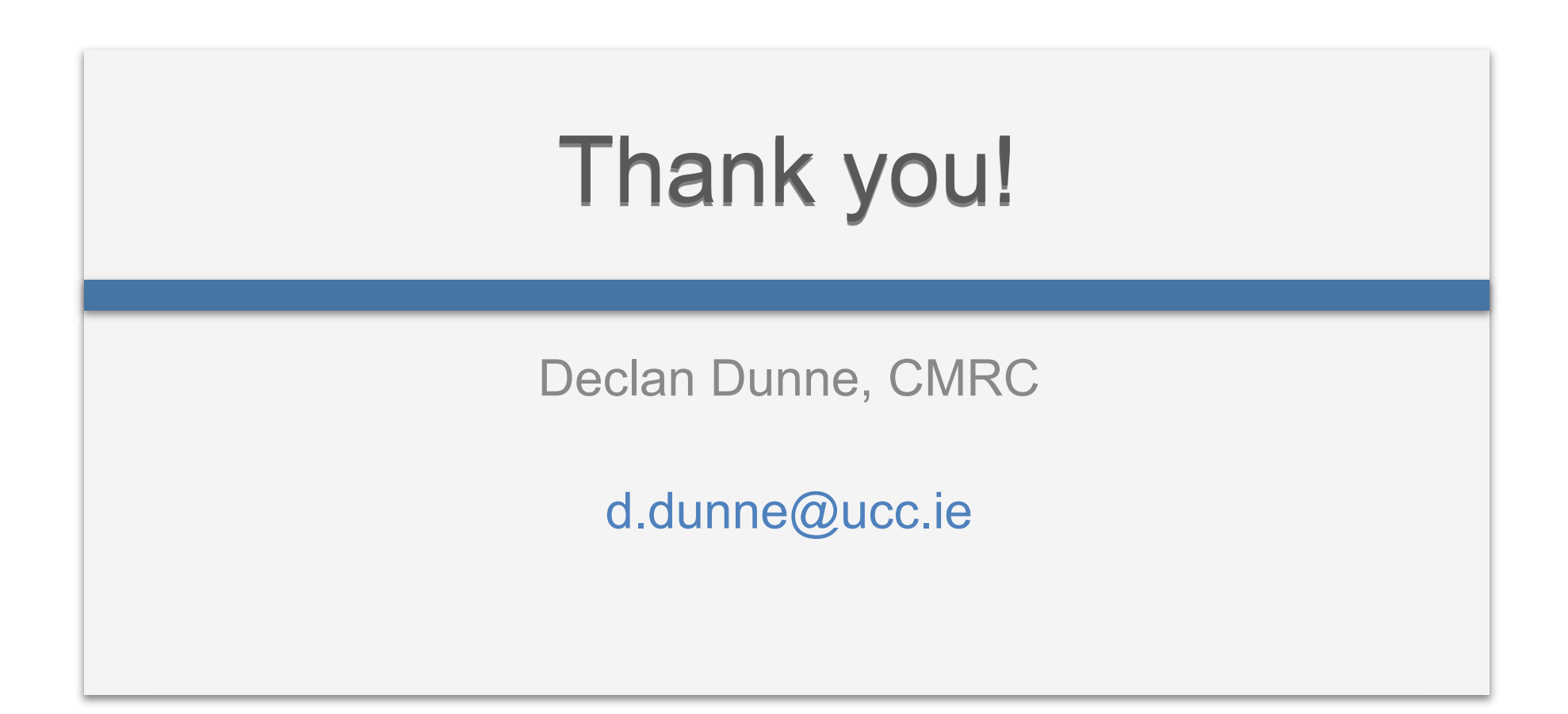